ПАВЛОВСЬКИЙ С.М., БАБКОВ А.В.

# **OCHOBN** ABTOMATИЗОВАНОГО **ПРОЕКТУВАННЯ**

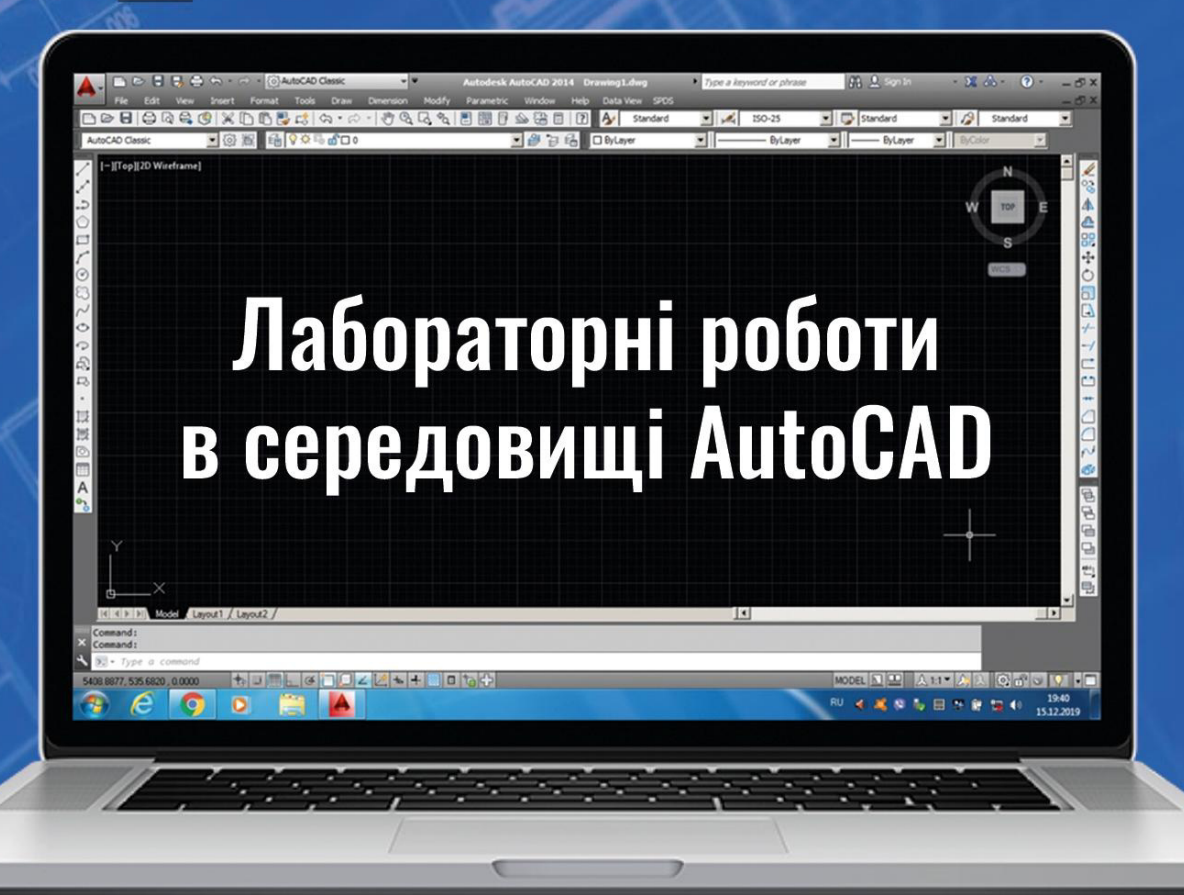

## **Павловський С.М., Бабков А.В.**

Основи автоматизованого проектування: лабораторні роботи в середовищі AutoCAD

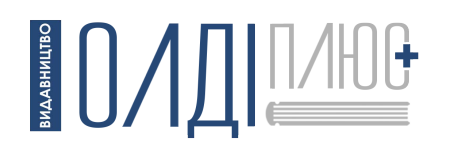

**2021**

#### **Рецензенти:**

**В. М. Плотніков**, д-р техн. наук, професор, завідувач кафедри «Інформаційних технологій та кібербезпеки» Одеської національної академії харчових технологій;

**В. М. Ковбаса**, д-р техн. наук, професор, завідувач кафедри «Технології хлібопекарських і кондитерських виробів» Національного університету харчових технологій;

**С. А. Палічук**, директор проектно-монтажного підприємства ТОВ «Укрхлебстрой 1»

> Рекомендовано до друку рішенням Вченої ради Одеської національної академії харчових технологій (протокол № 13 від 11 травня 2018 року)

*Підготовлено та видано за кошт авторів.*

#### **Павловський С. М., Бабков А. В.**

Основи автоматизованого проектування: лабораторні роботи в середовищі AutoCAD : навчальний посібник / С. М. Павловський, А. В. Бабков. – Херсон : ОЛДІ-ПЛЮС, 2021. – 598 с. **П12** 

#### **ISBN 978-966-289-453-0**

В навчальному посібнику викладено загальні відомості про основні можливості та напрями використання віртуального середовища системи автоматизованного проектування і розрахунків (САПР) AutoCAD при виконанні проектних робіт. Наведено лабораторні роботи, у складі котрих послідовно та логічно розписано алгоритм роботи із зазначеною сучасною САПР, починаючи від процедури інсталяції цього програмного засобу на комп'ютер і закінчуючи процесом створення складного багатокомпонентного двовимірного креслення, виконаного відповідно до чинних нормативних вимог. В кожній лабораторній роботі чітко сформульована мета та суть певного етапу знайомства, налаштування або використання можливостей середовища програми AutoCAD. Крім того, кожна лабораторна робота супроводжується розгорнутим розглядом теоретичної основи відповідних питань, ілюструється низкою прикладів реалізації описаних теоретичних викладок та вміщує в собі практичні завдання, виконання котрих дозволить читачеві оволодіти практичними навичками застосування зазначеної САПР.

Навчальний посібник призначено для студентів вишів, які навчаються за напрямом підготовки бакалаврів в галузі знань 18 «Виробництво та технології», за спеціальністю 181 «Харчові технології», та спрямований на використання при вивченні дисципліни «Основи автоматизованого проектування». Крім того, він може бути використаний студентами інших напрямів підготовки, які здобувають технічну спеціальність, або інженерними працівниками, які виконують роботи, що пов'язані із проектуванням приладів, агрегатів або підприємств.

УДК 004.896:664.013(076.5)

© Павловський С. М., Бабков А. В., 2021 ISBN 978-966-289-453-0 © Бабков А. В., обкладинка, 2021

### **ЗМІСТ**

#### *Загальні теоретичні основи*

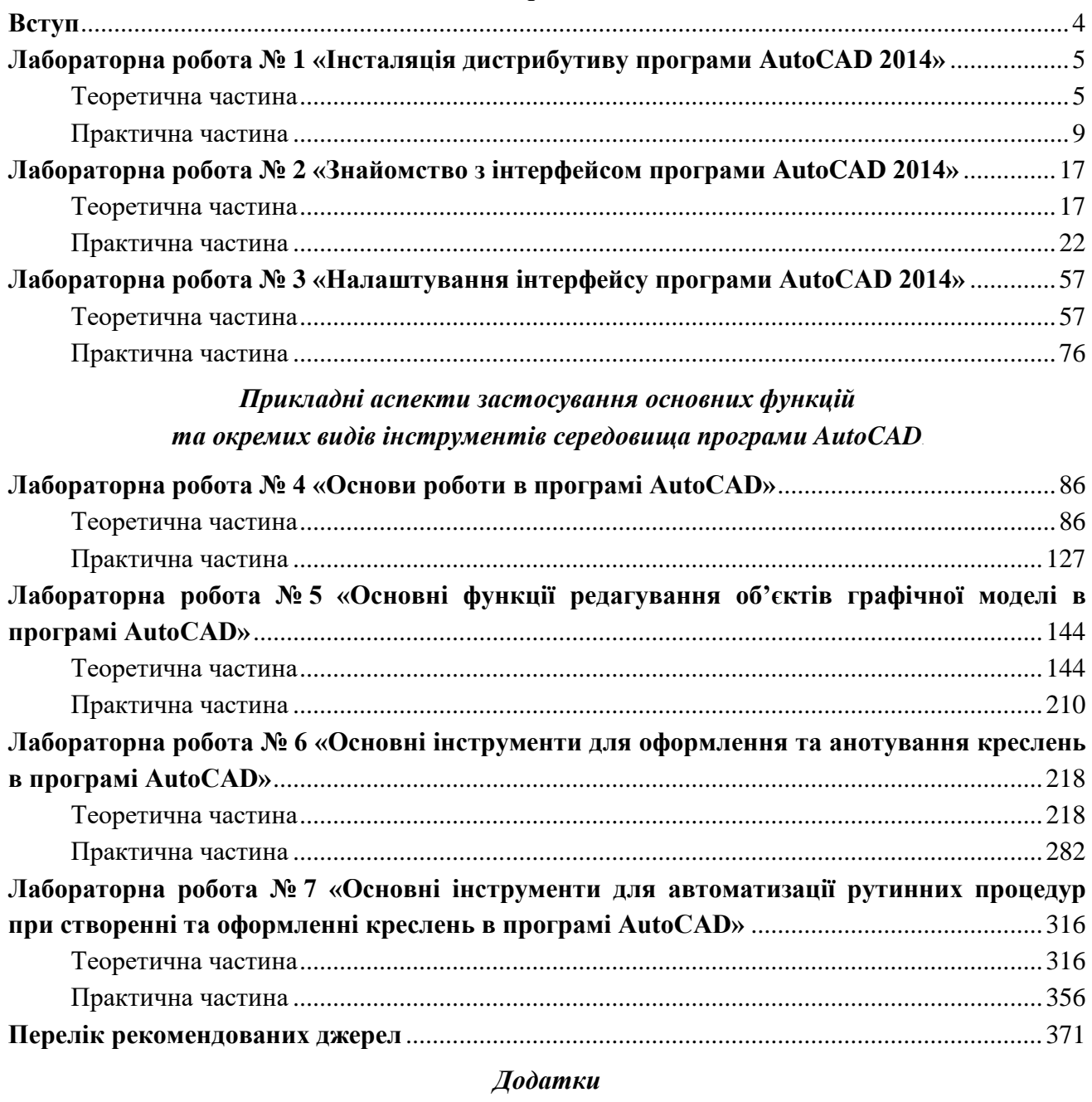

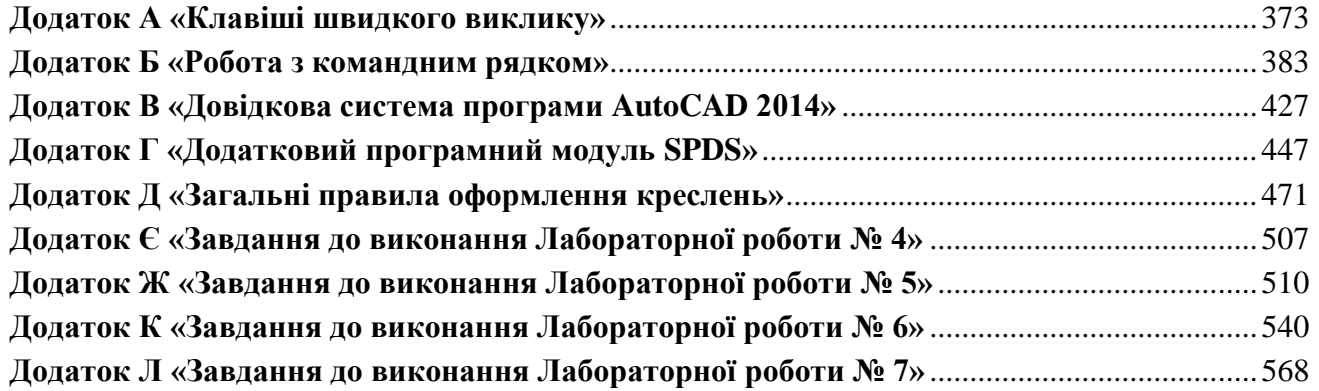

#### **ВСТУП**

Навчальний посібник призначено для студентів вишів, які навчаються за напрямом підготовки бакалаврів в галузі знань 18 «Виробництво та технології», за спеціальністю 181 «Харчові технології», та спрямований на використання при вивченні дисципліни «Основи автоматизованого проектування». В посібнику описано сутність основних можливостей системи автоматизованого проектування і розрахунків (САПР) на основі віртуального середовища програмного комплексу AutoCAD. Викладено відомості про способи застосування цієї програми під час виконання проектних робіт та наведені пояснення до низки основоположних теоретичних, практичних, технічних і нормативних чинників, із врахуванням яких повинен здійснюватися процес створення креслень за допомогою САПР.

Викладений в навчальному посібнику матеріал було підібрано і скомпоновано таким чином, щоб його можна було використовувати у якості самовчителя не лише студентам вищих навчальних закладів, але й широкому загалу читачів із початковою технічною освітою, яким потрібно підвищити свій потенціал загально-інженерної придатності за рахунок опанування можливостей програмного комплексу AutoCAD. Цього можна досягти, розібравшись із особливостями цієї програми, починаючи від процедури інсталяції її на комп'ютер і закінчуючи процесом створення складного багатокомпонентного двовимірного креслення в середовищі сучасної САПР, виконаного відповідно до чинних нормативних вимог. Під час написання цього посібника була врахована низка чинників, що пов'язані як з імовірними труднощами у реалізації процесу стаціонарного, дистанційного та заочного або повністю самостійного навчання, так і з особливостями протікання навчальних процесів в сучасних вищих навчальних закладах. Аналіз зазначених чинників спонукав авторів цього посібника знайомити читачів із середовищем саме англомовної версії програми AutoCAD 2014 року випуску та структурно розділити весь викладений у ньому матеріал на дві умовні частини.

Перша частина вміщує в собі теоретичний матеріал, що покликаний познайомити читача із загальними технічними особливостями зазначеної версії програми AutoCAD, способами і особливостями встановлення дистрибутиву цієї програми на комп'ютер та з призначенням основних складових її інтерфейсу. Зазначена частина посібника складається з перших трьох розділів книги, котрі призначені для застосування у якості методичного матеріалу під час сезонного дистанційного навчального модуля у виші або в якості загальних теоретичних основ при заочному чи самостійному навчанні. Друга частина складається з наступних чотирьох розділів книги, в котрих увага читача зосереджується на практичних аспектах застосування основних функцій і окремих видів інструментів програми AutoCAD та призначена для використання у якості методичного матеріалу під час проведення стаціонарних лабораторних робіт у виші або як методична основа для самостійного напрацювання практичних навичок роботи із відповідним програмним засобом.

Загальна структура посібника вміщує в собі сім основних розділів та низку додатків із допоміжними і довідковими матеріалами, що покликані доповнити викладену у відповідних розділах інформацію. Кожний окремий розділ посібника оформлено у вигляді завершеної тематичної лабораторної роботи, яка вміщує в собі мінімально необхідні теоретичні основи, загальні пояснення до них та практичні завдання разом із детально описаними і проілюстрованими прикладами їх виконання.

Зміст, структура побудови посібника, стиль викладеного в ньому матеріалу, разом із послідовним та сумлінним виконанням наведених в ньому практичних завдань повинні дозволити майже кожному користувачу персонального комп'ютера навчитися роботі із програмним комплексом AutoCAD 2014.